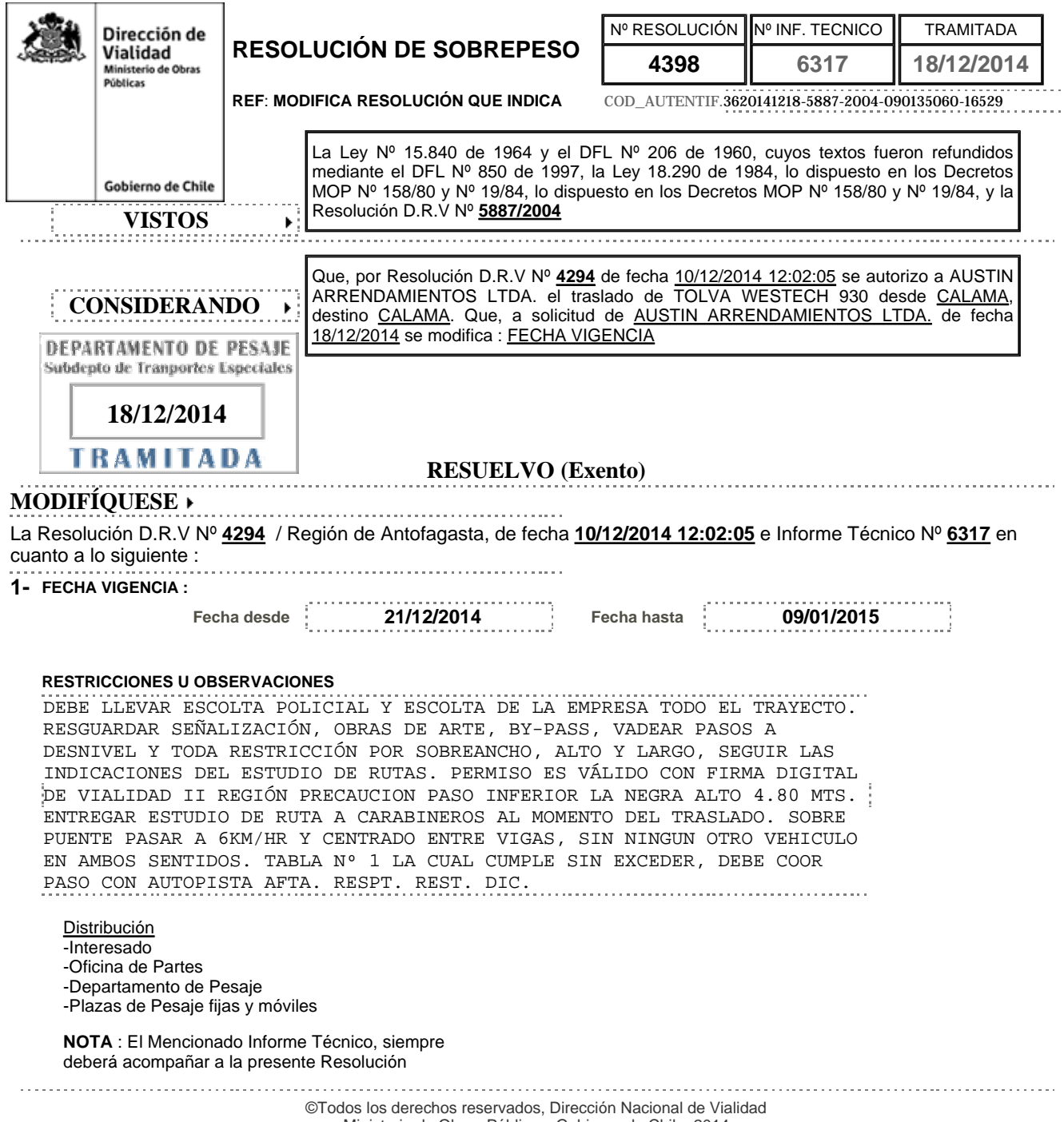

Ministerio de Obras Públicas, Gobierno de Chile, 2014